# Online Japanese Language Study Room

Tutors can help you to study Japanese online. We have two activities, "Question and consulting for studying Japanese" and "Chat room". Please feel free to use them  $\sum$ 

1. Location Teams "日本語支援室(Japanese Language Study Room)" on the application of Microsoft Teams Code: ku9klOm

#### How to install the application of Microsoft Teams→

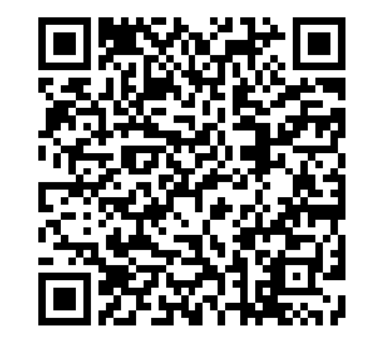

3. How to use

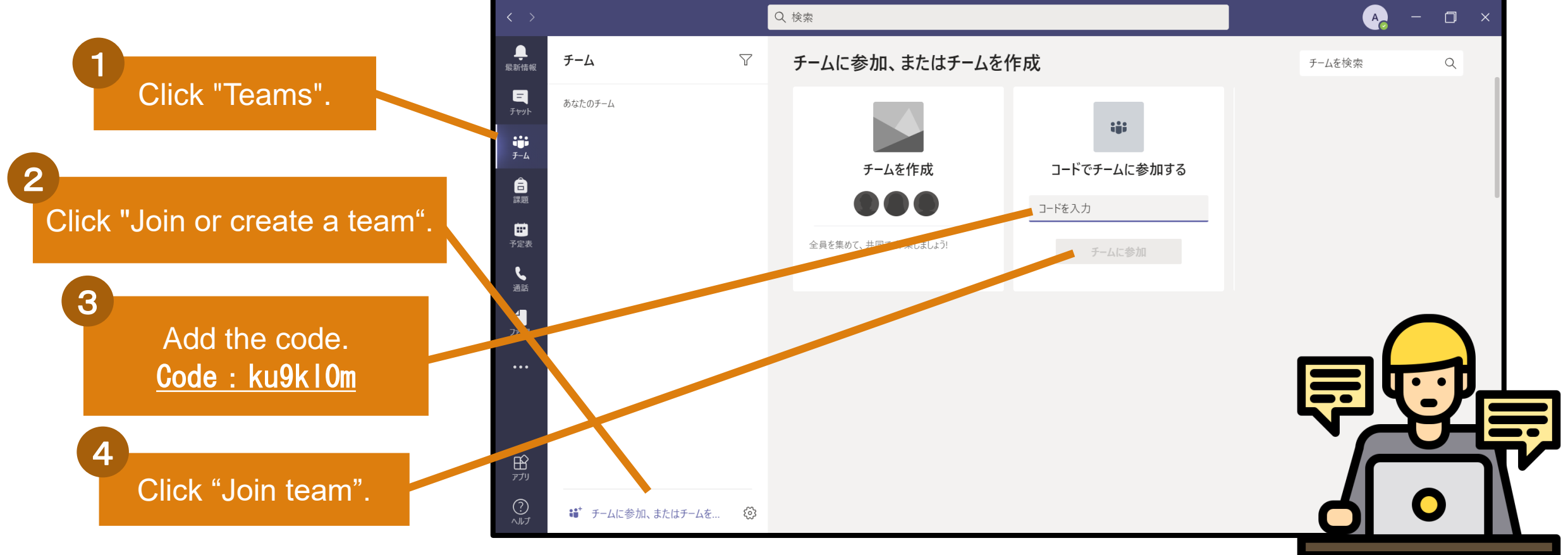

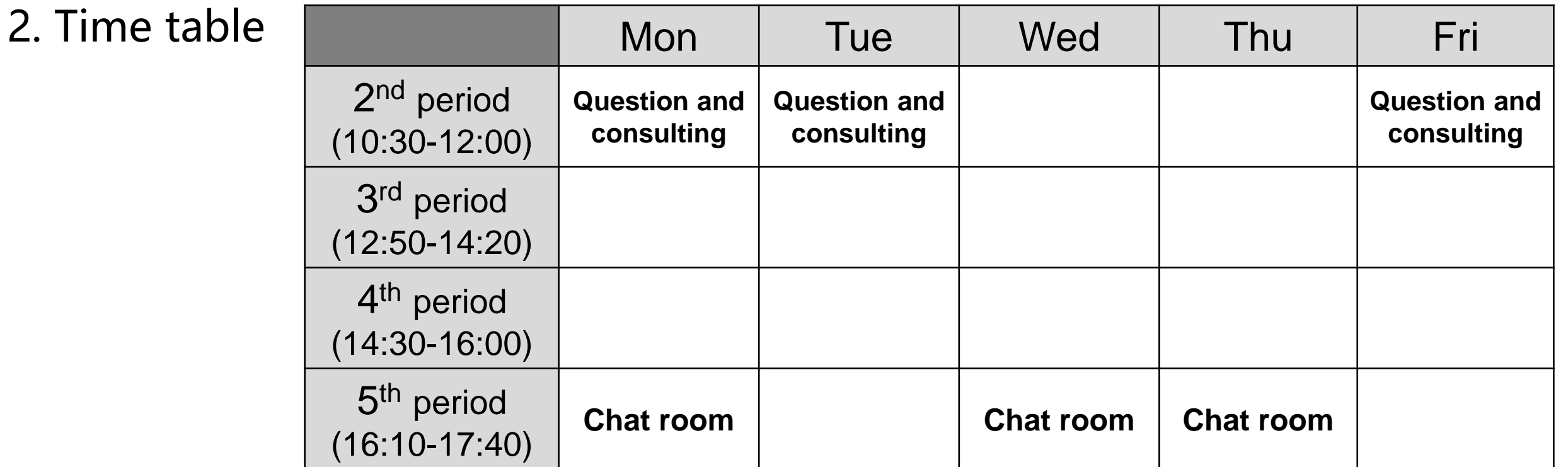

## Question and consulting for studying Japanese

1. Location "Japanese Language Study Room" ▶ " General" on the application of Microsoft Teams 2. Time table 2nd teaching period(10:30-12:00) on Monday, Tuesday, and Friday. 3. Period One time 45 minutes or less The first 5 minutes from the start time 4. Reception time (If there is no participant within the first 10 minutes from start time, a tutor finishes the period.) 5. How to use Q 検索  $\Box$ チーム 投稿 ファイル クラス ノートブック 課題 成績 ◎ チーム □ 会議 ▽ (i) 1 Click "Teams", "Japanese あなたのチーム Language Study Room" and 日本語支援室 (Japanese... "General". おしゃべりタイム Chat Room <sup>2</sup> Click "New conversation" and write your self-introduction and Example questions.  $abcd1234$ こんにちは。 -PAC生で国際教養学部の〇〇です。 3 授業のレポートの日本語を、添削して欲しいです。 よろしくお願いします A tutor will send a message to you by the chat system. We start to  $\odot$  $GIF$ こ 电 向 乡

(1)If you want a tutor to correct your Japanese paper or assignment, please prepare a document. (2)If your document is too long, we may not finish correcting within one period because the time is limited. Therefore please allow enough time for your request to us. (3)If there are many participants, a person who accesses first is preceded. (4)Consulting is done by the chat system one to one. (5)Please check your internet connection because consulting is done online.

We can advise for your studying Japanese, such as an assignment, a paper, etc. online. Please feel free to access it.

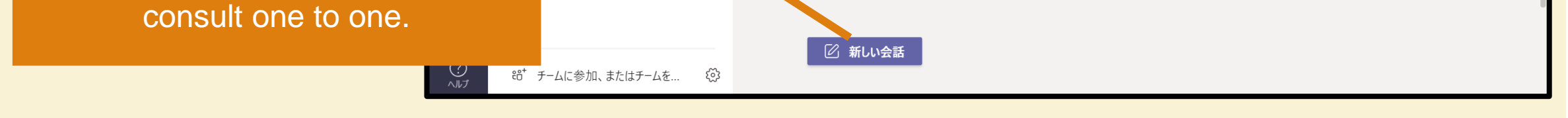

#### 6. Rules

## Chat room

We can enjoy the Japanese talking freely by the video conferencing system. You can practice Japanese conversation, ask some questions, etc. here. Please feel free to access it.

(1)You may talk with a tutor one to one or talk with a tutor and other participants.

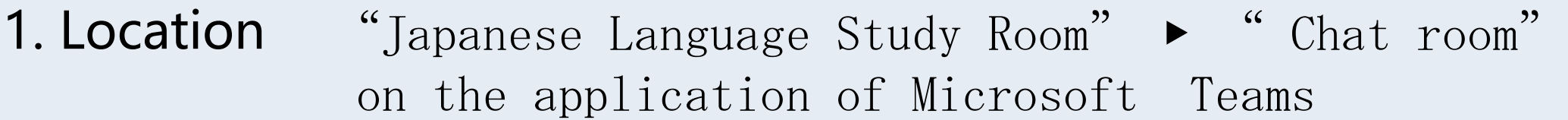

(2)Please check your internet connection because we talk online.

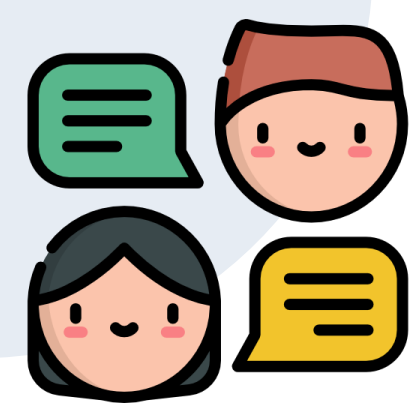

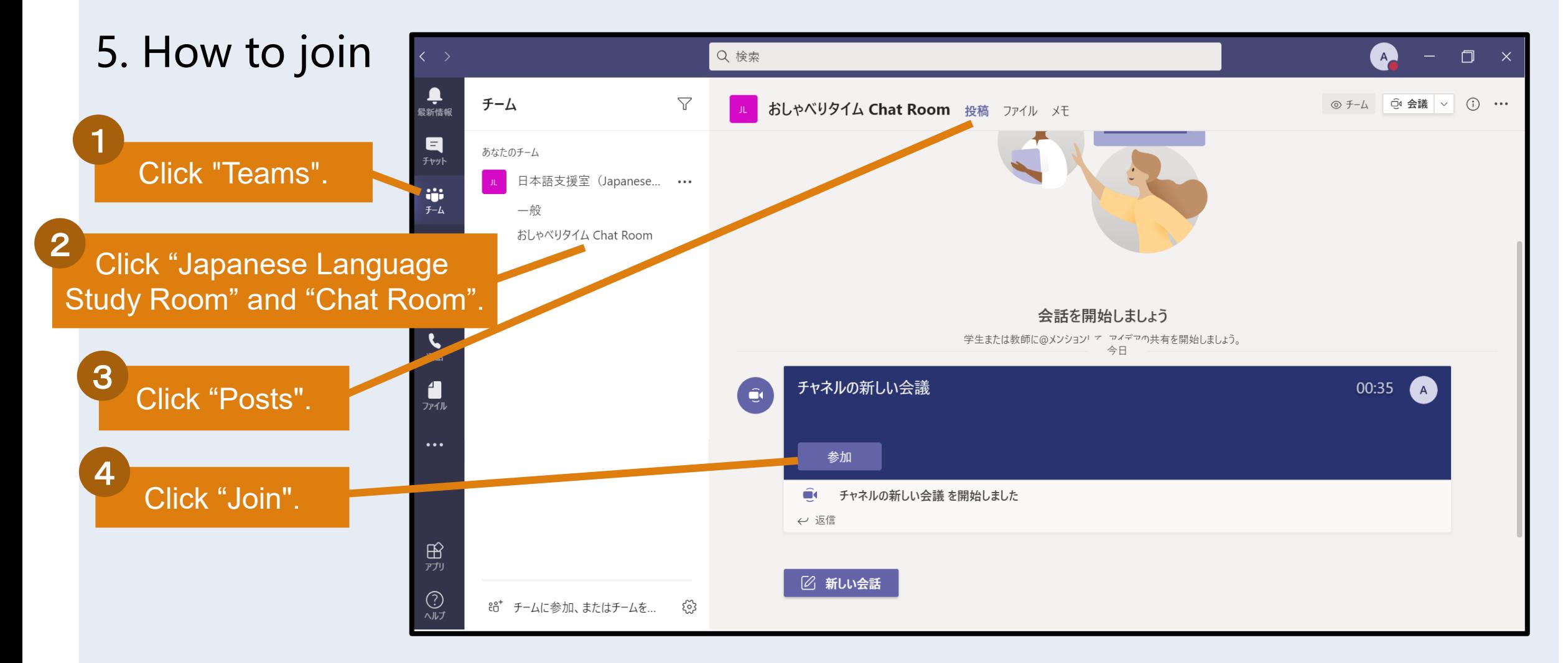

- 2. Time table 5th teaching period(16:10-17:40) on Monday, Wednesday, and Friday.
- 90 minutes (You can enter or exit any time. No appointment necessary) 3. Period

### 6. Rules